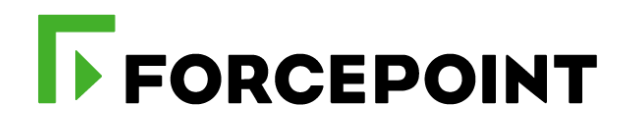

# **Forcepoint CASB Administrator Virtual Instructor-led**

**Datasheet** 

March 2019

# **Forcepoint Cloud Access Service Broker (CASB) Administrator Virtual Instructor-Led Training CASBADM**

The Forcepoint CASB Administrator course is designed for people who will manage deployed CASB systems on a day-to-day basis, performing standard administrative tasks, for example: user administration;managing which cloud accesses CASB brokers; running reports; and, using reports to assess risk. The course also teaches administrators how to perform high-level troubleshooting. Instructors deliver this class via a virtual (online) instructor-led training format (VILT) with: Dialog with students; hands-on walk-throughs to build administrative competencies,and lab scenarios for students to independently demonstrate competencies.

# **Audience**

- System administrators, Data Security Administrators, IT staff
- Sales Engineers, consultants, implementation specialists
- ▶ Forcepoint Channel Partners and IT staff

# **Course objectives**

- **Describe Forcepoint CASB's alignment to the Forcepoint Human Point** strategy.
- ▶ Locate and define the UI key elements used to accomplish administrative tasks.
- Define the capabilities of Forcepoint CASB.
- ▶ Diagram the Forcepoint CASB architecture, naming the main components and their function.
- Discover cloud application usage within the organization's networks.
- Integrate Active Directory into a Forcepoint CASB instance.
- Add discovered cloud applications as managed assets.
- Configure cloud application access policies, reporting, and notifications.
- Customize and enable DLP and anomaly detection policies.
- Manage compliance and governance policies.
- **Perform forensic analysis using Forcepoint CASB.**

## **Prerequisites for attendance**

- General understanding of Software as a Service (SaaS) principles.
- General knowledge of Cloud Applications.
- Basic knowledge of Active Directory/User Directory concepts.
- ▶ Basic knowledge of IPv4 networking concepts (IP addresses, routing, URLs, proxies, gateways, firewalls).
- User experience with platforms on which Forcepoint CASB will be deployed.
- Basic familiarity with privacy standard terminology and their acronyms (HIPPA, PII, GDPR, PCIDSS).

#### *Format:*

Virtual Instructor-Led Training\*

# *Duration:*

16 hours Typically delivered in 4 sessions/ 4 hours per session – plus 30-60 minutes of homework each session

*Course Price:* \$1200 USD

*Exam Price:* Included

# **Certification exams**

This course prepares you to take and pass the CASB Administrator Certification exam. The exam is included in the price of the course. A minimum score of 80% on the multiple-choice online exam is required to pass.

#### *"Excellent expertise from the Instructor. They brought multiple real-world scenarios to provide details and insight to our lab work in class…"*

# **Course Outline**

## **MODULE 1: OVERVIEW AND GETTING STARTED**

- Define the essence of Forcepoint CASB
- Convey where Forcepoint CASB fits in the Forcepoint Human Point System
- Logon to, navigate through, and logoff of the Forcepoint CASB User Interface (UI)
- Diagram the architecture of Forcepoint CASB, defining the function and purpose of each component
- List the key capabilities of Forcepoint CASB
- Access the Forcepoint CASB online Administrator's Guide
- Perform adding administrators to Forcepoint CASB
- Create and setup Forcepoint CASB administrator accounts using the UI

# **MODULE 2: DISCOVERY & DEFINITION**

- Discover Cloud Applications used by your organization, and the people using them
- Identify which Cloud Applications are considered
- Identify risk by Forcepoint CASB using the Cloud Discovery Dashboard
- Add and remove application scans
- Define, compare, contrast user and accounts in Forcepoint CASB
- Create an organizational directory and use Active Directory Agent to upload users into Forcepoint CASB
- Define Why and How to add Organizational IP
- Address ranges in Forcepoint CASB

## **MODULE 3: ASSET & ENDPOINT MANAGEMENT**

- List the options & subcategories Forcepoint CASB provides when adding Assets
- Add Managed Assets to your Forcepoint CASB using Offline API, Reverse Proxy, and Forward Proxy
- Configure the Reverse Proxy Deployment Method
- Define Endpoint as used by Forcepoint CASB
- Define the difference between Managed and Unmanaged Endpoints for Forcepoint CASB
- Install and configure the Forcepoint CASB endpoint agent
- Force endpoint traffic flows through a Forcepoint CASB gateway
- Enroll endpoints using self and administrative Enrollment functions

# **MODULE 4: MANAGE AUDIT & PROTECT POLICIES**

- Create and configure cloud application access policies
- Block applications by domain name
- Customize and enable a DLP Quick Policy
- Customize and enable an Anomaly Detection Quick Policy
- Create a custom policy using the Custom Policy Editor
- Generate traffic to test each policy
- Disable Quick or Custom Policies

## **MODULE 5: MANAGING COMPLIANCE AND GOVERNANCE POLICIES**

- List the capabilities and limitations of Compliance
- Data Classification and Governance policies
- Create and schedule a Data Classification policy
- Use the Dashboard and Reports to view sensitive files found and delegate via tasks
- Clone and modify a Governance policy based on issues surfaced by the scan

## **MODULE 6: FORENSIC ANALYSIS IN CASB**

- Identify high risk users and take appropriate actions
- Define and list Forcepoint CASB data types
- Define the benefit of using built-in CASB data types
- Investigate potential issues utilizing Security Widgets
- Perform forensic analysis to determine severity levels of anomalies
- Identify triggered incidents and apply workflow actions
- Manage users on the Watch List

#### **MODULE 7: CONFIGURING NOTIFICATIONS & GENERATING REPORTS**

- List the use case for each CASB notification type
- Create a new Notification and add it to an existing policy
- Modify an existing Notification
- Use the Report Generator to create a report

*\*To attend this virtual online course, you must have a computer with:*

- *•A high-speed internet connection (minimum of 1MB connection required)*
- *•An up to date web browser (Google Chrome recommended)*
- *•Adobe Flash web browser plug in (v13 or higher)*

 *•PDF Viewer*

 *•Speakers and microphone or headset (headset recommended)*

*A separate tablet or ebook reader is also recommended for the course and lab book delivery*

## **Terms and Conditions**

- Virtual Instructor Led Trainings (VILT's) are delivered as live instructor-led training in an online classroom No on-site delivery element.
- **This course is limited to the topics described in this data sheet and may not address all of your unique** requirements.
- **Forcepoint trainings are standard and non-negotiable.**
- **Forcepoint provides the training "AS IS" and makes no warranties of any kind, express or implied.**
- **IF** VILT's courses must be completed within 6 months from purchase or the course may be forfeited.
- The training services in this course are provided pursuant to the Subscription Agreement.
- Assent to the Subscription Agreement constitutes acceptance of the above terms and conditions.

For more information about this course or other Forcepoint training offerings, please visit: <https://www.forcepoint.com/services/training-and-technical-certification> or contact Forcepoint Technical Learning Services at [learn@forcepoint.com](mailto:learn@forcepoint.com)